# Introduction to OpenMP

## Lecture 6: Further topics in OpenMP

- Unlike most previous directive systems, nested parallelism is permitted in OpenMP.
- This is enabled with the **OMP\_NESTED** environment variable or the **OMP\_SET\_NESTED** routine.
- If a PARALLEL directive is encountered within another PARALLEL directive, a new team of threads will be created.
- The new team will contain only one thread unless nested parallelism is enabled.

## Nested parallelism (cont)

Example: **!**\$OMP PARALLEL **!\$OMP SECTIONS !\$OMP SECTION !\$OMP PARALLEL DO** do i = 1, nx(i) = 1.0end do **!\$OMP SECTION !\$OMP PARALLEL DO** do j = 1, ny(j) = 2.0end do **!\$OMP END SECTIONS !\$OMP END PARALLEL** 

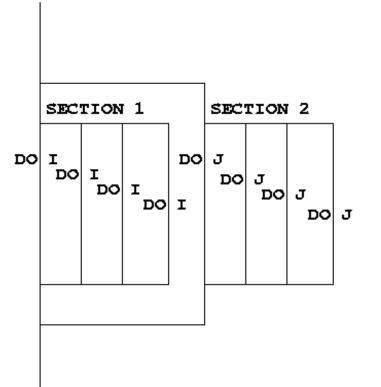

• Not often needed, but can be useful to exploit non-scalable parallelism (SECTIONS).

- Note: nested parallelism isn't supported in some implementations (the code will execute, but as if OMP\_NESTED is set to FALSE).
  - turns out to be hard to do correctly without impacting performance significantly.

## NUMTHREADS clause

 One way to control the number of threads used at each level is with the NUM\_THREADS clause:

 The value set in the clause supersedes the value in the environment variable OMP\_NUM\_THREADS (or that set by omp\_set\_num\_threads())

## **Orphaned directives**

- Directives are active in the *dynamic* scope of a parallel region, not just its *lexical* scope.
- Example:

**!\$OMP PARALLEL** 

call fred()

**!\$OMP END PARALLEL** 

```
subroutine fred()
!$OMP DO
    do i = 1,n
        a(i) = a(i) + 23.5
    end do
    return
    end
```

- This is very useful, as it allows a modular programming style....
- But it can also be rather confusing if the call tree is complicated (what happens if fred is also called from outside a parallel region?)
- There are some extra rules about data scope attributes....

|epcc|

When we call a subroutine from inside a parallel region:

- Variables in the argument list inherit their data scope attribute from the calling routine.
- Global variables in C++ and COMMON blocks or module variables in Fortran are shared, unless declared THREADPRIVATE (see later).
- static local variables in C/C++ and SAVE variables in Fortran are shared.
- All other local variables are private.

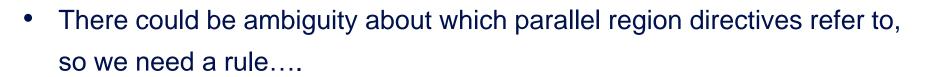

• DO/FOR, SECTIONS, SINGLE, MASTER and BARRIER directives always bind to the nearest enclosing PARALLEL directive.

- It can be convenient for each thread to have its own copy of variables with global scope (e.g. COMMON blocks and module data in Fortran, or file-scope and namespace-scope variables in C/C++).
- Outside parallel regions and in MASTER directives, accesses to these variables refer to the master thread's copy.

Syntax:

Fortran: **!\$OMP THREADPRIVATE** (*list*)

where list contains named common blocks (enclosed in slashes), module variables and SAVEd variables..

This directive must come after all the declarations for the common blocks or variables.

#### C/C++: #pragma omp threadprivate (list)

This directive must be at file or namespace scope, after all declarations of variables in *list* and before any references to variables in *list*. See standard document for other restrictions.

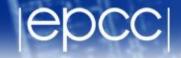

 Allows the values of the master thread's THREADPRIVATE data to be copied to all other threads at the start of a parallel region.

Syntax:

Fortran: COPYIN (list)

C/C++: copyin(list)

In Fortran the list can contain variables in THREADPRIVATE COMMON blocks.

## **COPYIN** clause

• • •

## epcc

#### Example:

```
common /junk/ nx
      common /stuff/ a,b,c
!$OMP THREADPRIVATE (/JUNK/,/STUFF/)
     nx = 32
     c = 17.9
      • • •
!$OMP PARALLEL PRIVATE(NX2,CSQ) COPYIN(/JUNK/,C)
     nx2 = nx * 2
     csq = c*c
```

|epcc|

OpenMP supports a portable timer:

return current wall clock time (relative to arbitrary origin) with:
 DOUBLE PRECISION FUNCTION OMP\_GET\_WTIME()

double omp\_get\_wtime(void);

- return clock precision with DOUBLE PRECISION FUNCTION OMP\_GET\_WTICK()

double omp\_get\_wtick(void);

### **Using timers**

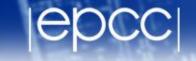

DOUBLE PRECISION STARTTIME, TIME

STARTTIME = OMP\_GET\_WTIME()

..... (work to be timed)

TIME = OMP\_GET\_WTIME() - STARTTIME

Note: timers are local to a thread: must make both calls on the same thread.

Also note: no guarantees about resolution!

|epcc|

Molecular dynamics again

- Aim: use of orphaned directives.
- Modify the molecular dynamics code so by placing a parallel region directive around the iteration loop in the main program, and making all code within this sequential except for the forces loop.
- Modify the code further so that each thread accumulates the forces into a local copy of the force array, and reduce these copies into the main array at the end of the loop.